$M - 11 - 7 - 5001 - 09$ 

# ВСЕРОССИЙСКАЯ ОЛИМПИАДА ШКОЛЬНИКОВ (МУНИЦИПАЛЬНЫЙ) ЭТАП Право 11 класс

# Общее количество баллов - 100. Общее время выполнения - 1 час 30 мин.

Часть 1. Задания. Сумма баллов - 60. Время выполнения - 45 мин.

Задание І. Укажите один правильный вариант ответа

1. Союз суверенных государств, созданный для осуществления конкретных совместных целей или действий, называется:

А) Унитарным государством Б) Федерацией

В) Конфедерацией

Г) Автономией

2. Процедура судебного обвинения, в том числе и уголовного, лиц на муниципальной или государственной службе, чиновников, вплоть до главы государства, с возможным последующим их отстранением от должности - это:

А) отставка

Б) роспуск

В) банкротство

(Г) импичмент

3. ... - высший представительный и законодательный орган в государствах, где установлено разделение властей.

А) Правительство

(B) Парламент

В) Магистратура

Г) Верховный суд

Правильный элемент - 1 б. Сумма баллов - 3 б.

#### Задание II. Укажите несколько правильных вариантов ответа:

1. Криминология - это наука о:

A) преступности

Б) уголовном процессе

В) об оперативно-розыскных мероприятиях

Я личности преступника

(Д) профилактике преступлений

 $M2 - 11 - 17 - 5001 - 04$ 

2. К ценным бумагам относится:

**А)** акция Б) золотой стандарт **(В) вексель** (Г) коносамент Д) иностранная валюта

3. К сверхурочным работам не допускаются:

А) мужчины старше 65 лет (Б) беременные женщины В) женщины старше 60 лет (Г) работники в возрасте до 18 лет Д) военнослужащие

Правильный элемент - 1 б. Сумма баллов - 8 б.

## Задание III. Дополните предложение:

1. Области - неправомерное поведение, частный или гражданско-правовой (лат. delictum privatum) проступок, влекущий за собой возмещение вреда и ущерба, взыскиваемые по частному праву в пользу лиц потерпевших.

2. Необходимая **ОДИЛИ** — это правомерная защита личности и прав<br>обороняющегося и других лиц, а также охраняемых законом интересов общества и государства от общественно опасного посягательства, путём причинения вреда посягающему лицу.

3. Избирательный Уеслессиете документ конституционной важности, удостоверяющий голос избирателя.

Правильный элемент - 1 б. Сумма баллов - 3 б.

**IV. Установите соответствие:** 

1.  $A - 2$ <br>  $B - 1$ <br>  $B - 3$ А. Товарный знак Б. Патент В. Ноу-хау

1. - охранный документ, удостоверяющий исключительное право, авторство и приоритет изобретения, полезной модели либо промышленного образца.

2. - это сведения любого характера (изобретения, оригинальные технологии, знания, умения и т. п.), которые охраняются режимом коммерческой тайны и могут быть предметом купли-продажи или использоваться для достижения конкурентного преимущества над другими субъектами предпринимательской деятельности.

3. - обозначение (словесное, изобразительное, комбинированное или иное), «служащее для индивидуализации товаров юридических лиц или индивидуальных предпринимателей».

 $M3 - 11 - 17 - 5001 - 09$ 

2. Регистрирующий орган и регистрируемое право

 $2A.3ATC$ 

3 Б. Федеральная регистрационная служба

- 4 В. Федеральная налоговая служба
	- 1. Оформление индивидуального предпринимателя
	- 2. Заключение брака
	- 3. Приобретение жилой недвижимости
	- 3. Виды соучастия в преступлении

А. Организатор

- Б. Исполнитель
- В. Подстрекатель

Г. Пособник

1. лицо, содействовавшее совершению преступления советами, указаниями, предоставлением информации, средств или орудий совершения преступления либо устранением препятствий, а также лицо, заранее обещавшее скрыть преступника, средства или орудия совершения преступления, следы преступления либо предметы, добытые преступным путем, а равно лицо, заранее обещавшее приобрести или сбыть такие предметы.

2. лицо, склонившее другое лицо к совершению преступления путем уговора, подкупа, угрозы или другим способом.

3. организовавшее совершение преступления или руководившее его исполнением, а равно лицо, создавшее организованную группу или преступное сообщество (преступную организацию) либо руководившее ими.

4. лицо, непосредственно совершившее преступление либо непосредственно участвовавшее в его совершении совместно с другими лицами (соисполнителями), а также лицо, совершившее преступление посредством использования других лиц, не подлежащих уголовной ответственности в силу возраста, невменяемости или других обстоятельств

Правильный элемент - 1 б. Сумма баллов - 9 б.

V. Решите задачу:

Серов и Сомов были собственниками (в равных долях) жилого дома. После того как по вине Серова произошел пожар и дом пришлось ремонтировать, отношения между ними ухудшились настолько, что Серов решил продать принадлежавшую ему часть жилого дома и переехать жить в другое место. Через посредника он устно сообщил Сомову о своем намерении с указанием цены, за которую хотел бы продать свою

3

часть дома. Реакции со стороны Сомова не последовало. Через некоторое время на части дома, на которой проживал ранее Серов, появился Андреев и заявил, что он заключил с Серовым договор дарения, по которому последний безвозмездно передал Андрееву принадлежавшую ему часть дома. Сомов обратился в суд с иском о передаче ему части дома, поскольку, по его мнению, он как сособственник имел преимущественное право на ее получение. Решите спор. Изменится ли решение, если бы между Серовым и Андреевым был заключен не договор дарения, а договор мены? SULTIME AND BOYSTERS, AND TO BOD METAL PARALLES COLOR COMPANY VI. Раскройте содержание понятия: 1. Кем является «тосударственный обвинитель» в уголовном судопроизводстве? 2. Что такое «цессия» в гражданском праве? 3. Что такое «алименты» в семейном праве?<br>1. Гесалициальное - Это доминостие миро ото он прохуратуры,<br>1. Постория последстического областическое суде.<br>1. Правильный элемент - 16.2) удесая - везис дется предступта alludelents - Gegenles qu'il humaniel, homonne enne de niederloch office приведенного в таблице списка. Впишите в текст порядковые номера выбранных ( вами слов и сочетаний. Обратите внимание: в списке слов и сочетаний слов больше, чем пропусков в тексте! Культура, в определенном смысле, природный 6 , хотя бы потому, что ее творец - человек - биологическое создание. Без природы не было бы культуры. Человек пользуется  $\overline{\mathcal{A}}$ , раскрывает собственный  $\overline{\mathcal{Z}}$ Но если бы человек не переступил пределов природы, он остался бы без культуры. Культура, следовательно, есть акт преодоления природы, выхода за границы 2 сотворение того, что может надстроиться над природой. Человеческие творения возникают первоначально в , а затем воплощаются в  $\overline{\mathcal{N}}$  и предметы. 1. ресурсы природы 2. инстинкт 3. мысль 4. чувство 5. познание 6. феномен 7. природный потенциал 8. факторы производства

 $M7 - 11 - 17 - 5001 - 09$ 

9. знак

Правильный элемент - 1 б. Сумма баллов - 6 б.

4

 $M3 - 11 - 17 - 5001 - 09$ 

VIII. Заполните схему. Экономический кругооборот: потребление, распределение, производство, обмен

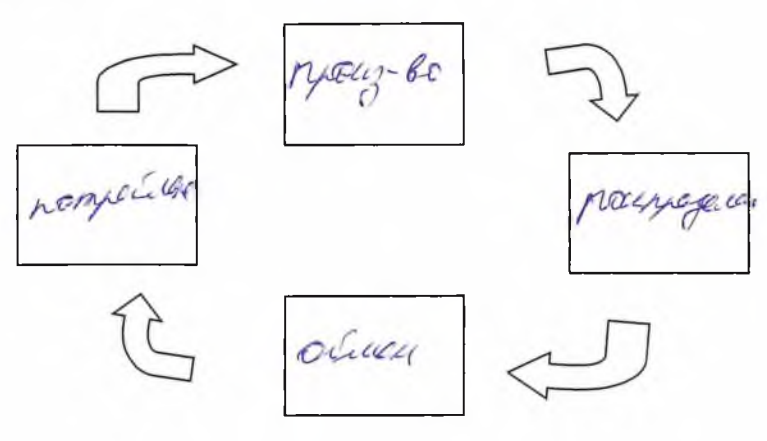

5

До 8 баллов за правильный ответ.

IX. Решите логическую задачу.

Перед вами три утверждения:

Все ваши подарки чрезвычайно полезны. Мои галстуки - единственные из принадлежащих мне вещей, которые сделаны в Китае. Ни от одного из моих галстуков нет никакой пользы. Какой вывод можно сделать из этих утверждений?

 $M3 - 11 - 11 - 5001 - 09$ 

Omben: bee bauer royapan recy humar.

### До 5 баллов за верный ответ с обоснованием.

7. Крестьянину нужно перевезти через реку волка, козу и капусту. Лодка небольшая: в ней может поместиться крестьянин, а с ним или только коза, или только волк, или только капуста. Но если оставить волка с козой, то волк сьест козу, а если оставить козу с капустой, то коза сьест капусту. Как перевез свой груз крестьянин?

Onlin: Characa repeleema 12839, zabela repeleema kanyang,

До 5 баллов за верный ответ с обоснованием. Но забрать напуску позу, затем replicionen bauma, yme zamun nogy.

### 8. Решите экономическую задачу.

Капитал предприятия страны А составляет 120 млн. ден. ед., доля прямых инвестиций предприятия страны Б в нем - 44%, а портфельные инвестиции предприятия страны В составляют в нем 23 млн. ден. ед. Чистая прибыль предприятия страны А за год составила 17 млн. ден. ед.

Кто контролирует предприятие страны А? \_ претролицидеть Я предприятиеть

 $\mathcal{C}$ риза $i_7$  /  $\beta$ <br>Почему инвестиции предприятия страны В имеют характер портфельных? - петелему чето селения на сельного прибоде редистранного седу в начале следующего года, если

отечественные инвесторы норму накопления определили в размере 45%, а иностранные собственники реинвестируют 21% полученной прибыли?

Сумма баллов - 7 б.

 $M-2-11-17-5001-04$ 

Часть 2. Эссе. Сумма баллов - 40. Время выполнения - 45 мин.

Тема эссе - «Справедливость и несправедливость»

Информация к размышлению:

Во время Олимпийских игр в Мюнхене (Германия) в 1972 году членами террористической палестинской организации «Чёрный сентябрь» был совершен теракт, жертвами которого стали 17 человек - 11 членов израильской олимпийской сборной (4 тренера, 5 участников соревнований и двое судей) и один западногерманский полицейский, а также 5 из 8 террористов были убиты спецназом в ходе провалившейся попытки освобождения заложников в ходе спецоперации, проведённой 6 сентября.

После штурма террористы взорвали вертолёт, в котором находились заложники, пилота там не было. Трое уцелевших террористов были захвачены, но позднее освобождены Западной Германией после захвата «Чёрным сентябрём» авиалайнера компании «Люфтганза».

Руководством Израиля было принято решение о физическом уничтожении (убийстве) 13 лиц, прямо или косвенно причастных к подготовке и осуществлению захвата заложников. Моссад (разведка Израиля) отправил несколько специальных групп, чтобы те с помощью баз службы в Европе нашли и уничтожили террористов. Спецслужбы выполняли задание в течение 20 лет. В итоге были устранены почти все террористы, одному удалось скрыться.

При выполнении задания в Ливане и Норвегии погибло несколько посторонних лиц, непричастных к терроризму. Так, в Лиллехаммере, Норвегия, агенты «Моссада» убили официанта Ахмеда Бушики (марокканца по происхождению) на глазах у его беременной жены, когда они возвращались домой из кинотеатра. Агенты спутали его с Али Хасаном Саламе, руководителем группы «Чёрный сентябрь». Некоторые агенты «Моссада» были задержаны норвежской полицией за это убийство и получили тюремные сроки от 2,5 до 5 лет, другим, включая руководителя, удалось скрыться. Однако никто из осуждённых не провёл в тюрьме больше 22 месяцев, позже они были амнистированы и депортированы в Израиль. Израильское правительство выплатило семье погибшего официанта компенсацию, но отказалось признать ответственность за убийство.

Capallyulloint - sont utpailings malline, resques Suas paraq a hacaganais. Equano ne bis bumpo notmno quielno porpellino na negadenga a payment maccobbe regranames. A comandance sa cinoya worym mancrogame mepanos c qualment. mappers municia. Ogno uz marias negrospadment - 2000 Enlarmander ought & Minner 61 M2, years moved Q countril pagatpame pannyso no umanecingo currey Brage garrar megracan nomeur 17 render und

communica diequana, and man monters usera

M3-17-17-5001-09<br>Macumulcencindense macquana. Ano orer ymachlia nochynor meyropuchel, nomonad nobiliz za coñen ornamental nouvepembers. Egnados Bucamer neconsequentement compare members perceiving учистететь всех причастая п этому терранитов. Дапное решение было придато Ecunentlume capalequalerine & conservation in regaleare, Unoran charle de un patrional sony meppopulate.

Thanan objector, game canoe ymacher in rempellequilles yésnes, met mande nou meggénya comunicamento y a rendencentre menoren, appara O accommon inpoliguadorma releagunt peuting m.r. muyne renobena decyenna, a parace yournouse been 6 maje regrapmement recepted Jelephun bennyme in muyna neulogy